24/08/2017 Imprimir PTD 2017

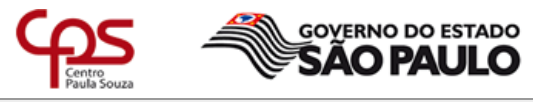

Unidade de Ensino Médio e Técnico - CETEC

# Plano de Trabalho Docente - 2017

## Ensino Técnico

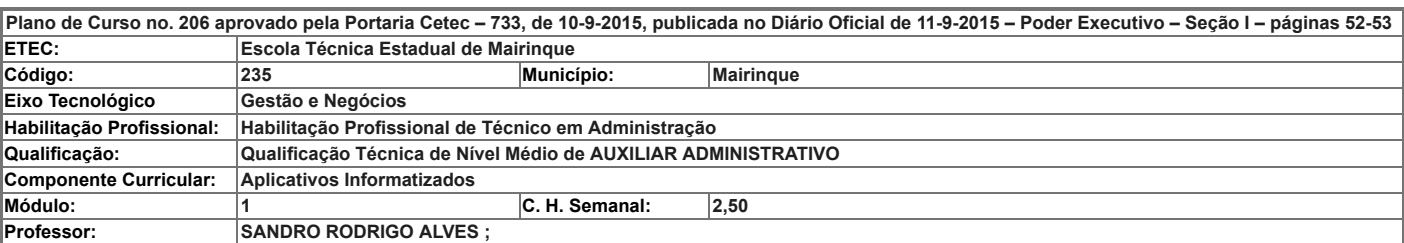

– Atribuições e atividades profissionais relativas à qualificação ou à habilitação profissional, que justificam o desenvolvimento das competências previstas nesse componente curricular.

E – UTILIZAR A INFORMÁTICA COMO FERRAMENTA ESSENCIAL AO FUNCIONAMENTO DAS DIVERSAS FUNÇÕES ADMINISTRATIVAS Utilizar os recursos da informática na elaboração de planejamentos nas rotinas administrativas. Preparar planilhas. Elaborar apresentações. Utilizar equipamentos e softwares para a comu

Executar tarefas pertinentes à área de atuação, utilizando-se de equipamentos e programas de informática.

#### II – Competências, Habilidades e Bases Tecnológicas do Componente Curricular

#### Competências

1. Analisar sistemas operacionais e programas de aplicação necessários à realização de atividades na área profissional.

2. Selecionar plataformas para publicação de conteúdo na Internet e gerenciamento de dados e informações.

Habilidades

- 1.1 Identificar sistemas operacionais, softwares e aplicativos úteis para a área.
- 1.2 Operar sistemas operacionais básicos.
- 1.3 Utilizar aplicativos de informática gerais e específicos para desenvolvimento das atividades na área.
- 1.4 Pesquisar novas ferramentas e aplicativos de informática para a área.
- 2.1 Utilizar plataformas de desenvolvimento de web sites, blogs e redes sociais, para publicação de conteúdo na Internet.
- 2.2 Identificar e utilizar ferramentas de armazenamento de dados na nuvem.

Bases Tecnológicas

- 1. Fundamentos de Sistemas Operacionais:
- 1.1 Tipos
- 1.2 Características
- 1.3 funções básicas.
- 2. Fundamentos de aplicativos de Escritório:
- 2.1 Ferramentas de processamento e edição de textos:
- 2.1.1 formatação básica
- 2.1.2 organogramas
- 2.1.3 desenhos
- 2.1.4 figuras
- 2.1.5 mala direta
- 2.1.6 etiquetas
- 2.2 Ferramentas para elaboração e gerenciamento de planilhas eletrônicas:
- 2.2.1 formatação
- 2.2.2 fórmulas
- 2.2.3 funções
- 2.2.4 gráficos
- 2.3 Ferramentas de apresentações:
- 2.3.1 elaboração de slides e técnicas de apresentação.
- 3. Conceitos básicos de gerenciamento eletrônico das informações, atividades e arquivos:
- 3.1 Armazenamento em nuvem:
- 3.1.1 sincronização, backup e restauração
- 3.2 Aplicativos de produtividade em nuvem:
- 3.2.1 webmail, agenda, localização, pesquisa, notícias, fotos/vídeos, outros.
- 4. Noções básicas de redes de comunicação de dados:
- 4.1 Conceitos básicos de redes
- 4.2 Softwares, equipamentos e acessórios.
- 5. Técnicas de pesquisa avançada na web:
- 5.1 Pesquisa através de parâmetros
- 5.2 Validação de informações através de ferramentas disponíveis na Internet.
- 6. Conhecimentos básicos para publicação de informações na Internet:
- 6.1 Elementos para construção de um site ou blog
- 6.2 Técnicas para publicação de Informações em redes sociais:
- 6.2.1 privacidade e segurança

## III – Procedimento Didático e Cronograma de Desenvolvimento

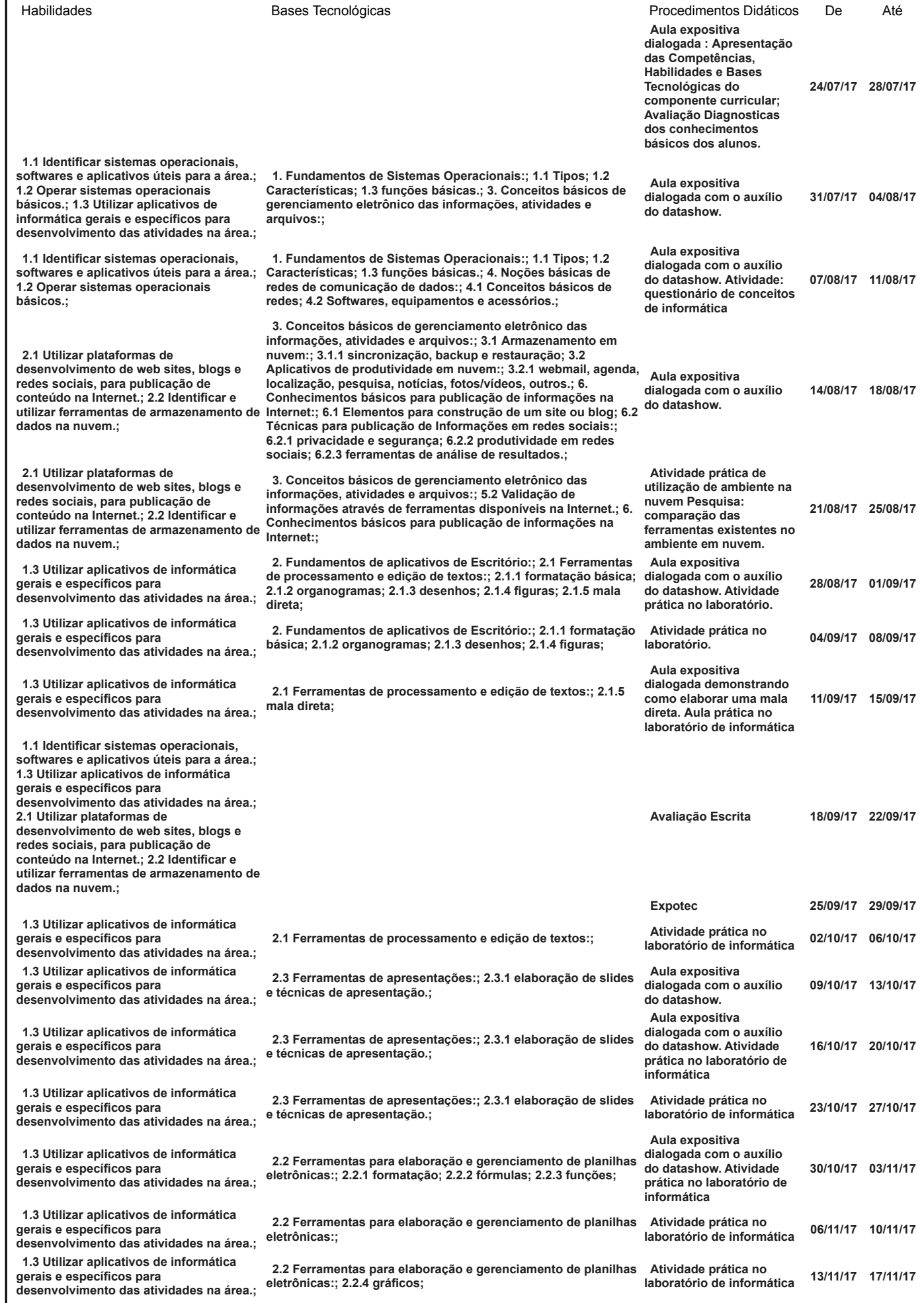

https://www.sigacentropaulasouza.com.br/etec/ete\_planotdimprimir2017\_ww.aspx?JuheFx++9265xth.kKx+++5xbrwiDz%3bnFX

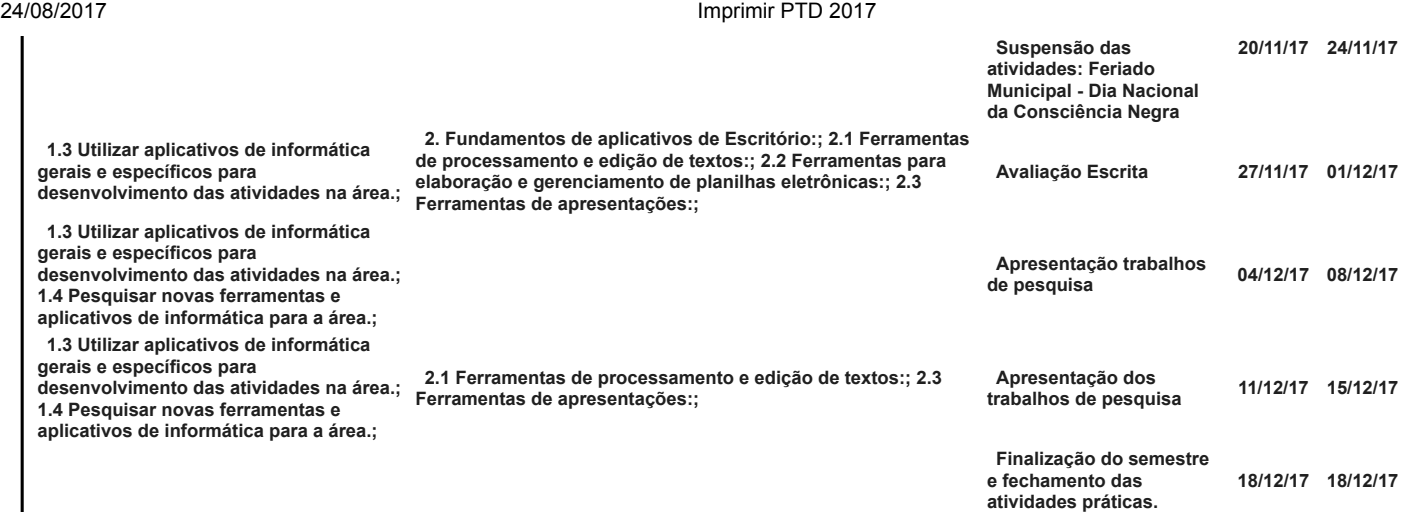

### IV - Plano de Avaliação de Competências

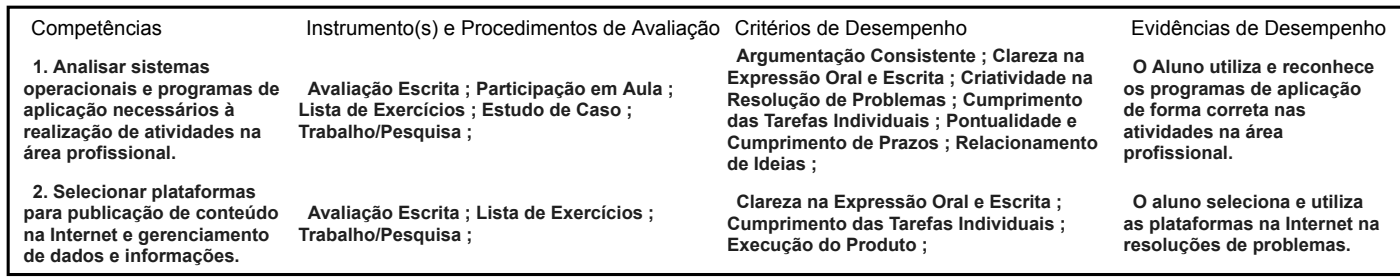

#### V – Plano de atividades docentes

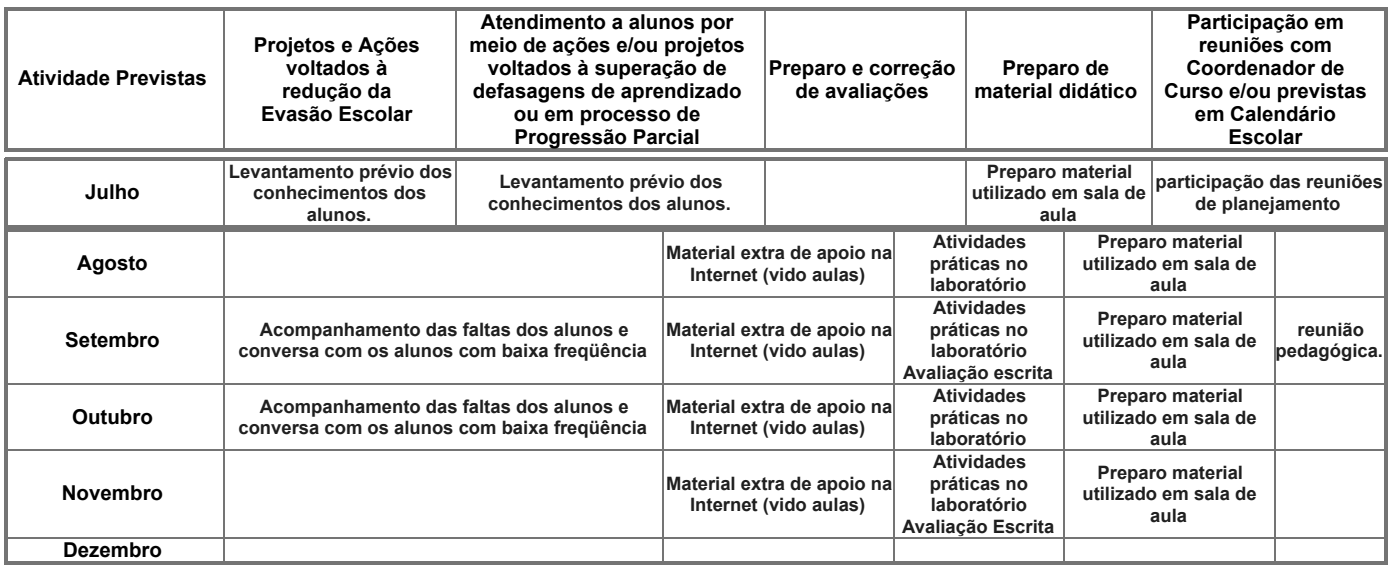

#### VI – Material de Apoio Didático para Aluno (inclusive bibliografia)

Slides das aulas organizados pelo Docente.

Apostila com os modelos definidos para o auxilio das aulas práticas.

#### VII – Propostas de Integração e/ou Interdisciplinares e/ou Atividades Extra

Atividade Extra

Pesquisa de tecnologias que possam ser aplicadas na área de atuação, a partir das bases tecnológicas apresentadas em outros componentes curriculares.

Propostas de Integração e/ou Interdisciplinares

Apoio na criação de material audiovisual para a expotec. Modelos das atividades previstas no laboratório, a partir das bases tecnológicas de outros componentes curriculares

#### VIII – Estratégias de Recuperação Contínua (para alunos com baixo rendimento/dificuldades de aprendizagem)

Atividade práticas com o auxílio do Projeto Monitoria, com o aluno monitor acompanhando os discentes com dificuldades de aprendizagem. Vídeo aulas sobre os programas aplicativos para os alunos com dificuldades de aprendizagem, e atividades extras para fixação dos temas apresentado nas vídeo aulas.

IX – Identificação:

Nome do Professor SANDRO RODRIGO ALVES ;

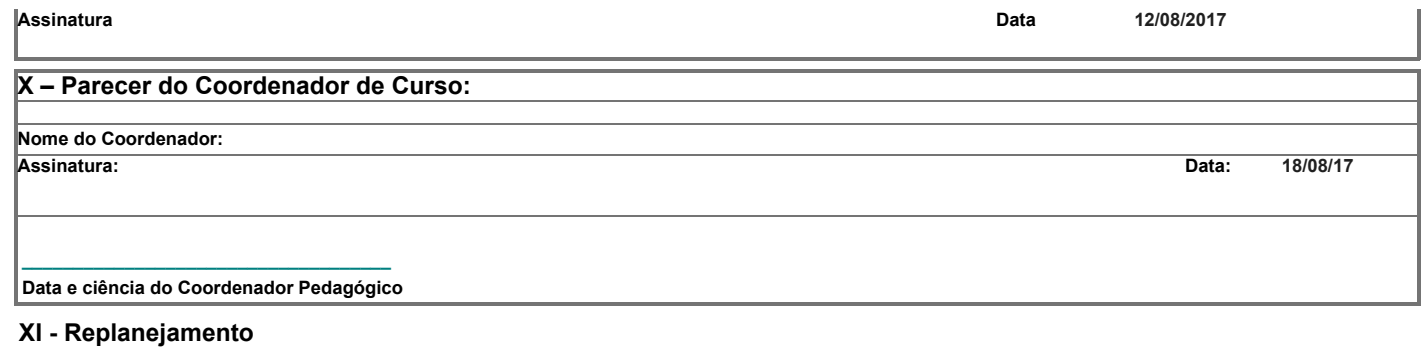

Data Descrição

Imprimir